## Adobe Photoshop Cc 2021 System Requirements Free Download ((HOT))

Cracking Adobe Photoshop is a bit more involved, but it can be done. First, you'll need to download a program that will crack the software. You can find the software in the "Crack" category on the web. The crack will allow you to generate a valid serial number for the software. Once your serial number is generated, launch Adobe Photoshop and enter the serial number. You should now have a fully functional version of the software. Just remember, cracking software is illegal and punishable by law, so use it at your own risk.

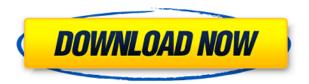

Adobe's new Photos panel holds a lot of action. It creates albums, contact sheets and even slide shows from a great collection of images. In the Contact Sheet mode, you can take a collection of images and arrange them in a spreadsheet in any order or sequence, by contrast, clipart, or just random (a mode I highly recommend). As part of the new Photos tool, you can also create a custom desktop display that only holds the images you want displayed. You can even make a slide show. Speaking of slide shows, there are now snap shots and videos. You can also add 3D filters and effects (get a preview of them in the tool's Areas panel. The Chroma key, blur, emboss, gradient, sharpening, vignette and more are all still there. The dialog box to select effects is as functional as ever. The new Camera Raw Preferences is one of the most intriguing features. Here, you can finetune Photoshop's camera settings. You can edit the default camera DNG profile settings, sharpening and noise reduction. You can also save custom profiles for different lenses. This can be useful when printing or viewing images on the iPad. After about one year on the Mac, the new Photoshop Elements 13 merge appears to finally be finished and is finally in the Mac Store. It's been a long, long time coming. Besides the few changes in the Mac Store, everything else is the same as Adobe Photoshop CS6 Elements Mac. Photos, Layers, Brushes and the rest is all there. The professional photo editing tool has a raft of other changes too, including:

- Curve: means you can easily add lustrous highlights, midtones and shadows in a single place.
- Oxide: The function is simple and responsive. Turn Oxide on or off and it'll add processing to your photos. Add levels, shadows and highlights.
- Tonal Adjustments: It gives better controls over the color of images and brings in a fun new name. Use it to balance, warm up, cool down or add vividness. Totally new features, like the Tone Curve tool and Memento Photo Filter, are the icing on the cake in a new look for your PSD!
- Luminance mask: This one is for people who use masks to brighten or darken selective areas of their pics.
- Rasterize option for CMYK: If you're creating a digital print, you'll be glad to know that it supports CMYK.

• New menu system: It makes it easier to find common tasks like sharpening and unsharp masking.

## Download Adobe Photoshop 2021 (Version 22.3)With Activation Code Windows x32/64 {{ latest updaTe }} 2022

Resizing an image for print can be a nightmare if you don't know the right way to do it. There are two popular methods among print designers - the image's original pixel dimensions and the resolution. To convert your image, just resize as you would for any other type of software. However, one trick that you should know is that when you're looking at a resized image, it will no longer relate to the original. Adjust the original large image by changing the proportions, and the resized version will no longer be what you had originally planned. If you want to see what this will look like, you can visit David's as he's walking through the process with a real image. You may think that web graphics are always up-scaled to fill the entire web browser page. But that isn't the case; you should think of holding **just the image**. You should never make image larger unless you are aware of the browser's maximum pixel dimensions.

Each tool has its own set of actions. At times, you'll be in a situation where you cannot even find your tool that you need to use. These actions typically come in the form of a list called the **Favorites** list. Simply drag and drop the actions you want to use over a blank canvas. The rule of thumb when creating a new project is to have a **creative chaos**. This means that you should make a clean document which contains no colors or line weights. You should only see the subject matter you want to accentuate, as well as all the elements of design you need-- for example, solid colors on a dark background. This way, you won't have colors or lines to distract you from the main subject. e3d0a04c9c

## Download free Adobe Photoshop 2021 (Version 22.3)Hacked Serial Number Full Torrent WIN + MAC x32/64 2022

How to create and edit a mockup Like a Pro: A Beginners Guide to SketchUp was last modified: March 22nd, 2016 by adminQ: Get a specific class of type from Object type list in Java Is there a way to get a specific class from a generic type list? For instance, let's say we have: Monkey [] animals = new ArrayList(); animals.add(new Poodle()); animals.add(new Elephant()); animals.add(new Mammal()); I'd like to have a function that can easily get the element with a specific subclass (like Poodle in the example). I thought about something like public static T get(List classes, Class type) { for (Class<?> class1: classes) { for (Class<?> class2: classes) { if (class1.isAssignableFrom(class2)) { if (class2 == type) { return class2; } return null; } } return null; } } return and it is pretty difficult to deal with the type information correctly. I'm more of an average programmer, so I'm looking for a cleaner approach. A: You can simply do public static T

an average programmer, so I'm looking for a cleaner approach. A: You can simply do public static T get(List classes, Class type) { for (Class<?> class1: classes) { for (Class<?> class2: classes) { if (class1. There's temporarily no any mention of this matter. Until the time Adobe later announces the features. Therefore, here we are sharing it with you. But we are sure to change the article once it is confirmed by Adobe. And there is no any lack of that.

On one hand the Photoshop collaboration application is one of the most popular among graphic designers. Photoshop is a very popular and widely used international image editing and design application. It has been one of the most influential multimedia applications. But, Photoshop has a quite a few features that are typically used by photographers. This is how Photoshop is different from the majority of the computer software developed during the 1990s. As a prime example, Adobe Photoshop maintains less user support. In the face of extensive monopolization these days, it was considerably supplemented by the addition of fewer Photoshop features. However, these are the top 10 Adobe Photoshop features. Now read on to know more in detail...

adobe photoshop cc 2017 system requirements free download adobe photoshop cc 2017 system requirements download adobe photoshop cc 2016 system requirements download adobe photoshop cc 2020 system requirements download adobe photoshop cc 2018 system requirements download photoshop cc 2017 system requirements download adobe photoshop cs6 system requirements download photoshop cc 2020 system requirements download photoshop cc 2015 system requirements download photoshop cs2 system requirements free download

## Adobe Sensei AI and new 3D future-proofing features:

- Photoshop's powerful, intelligent Photoshop Engine is driving the most intelligent image editing experiences in leading edge platforms, including iOS, macOS and web.
- Photoshop users will be able to use Photoshop in a new way soon with Share for Review (beta). Share for Review (beta) will provide a version of Adobe Photoshop that allows users to work together without leaving the software. Collaborative editing in Share for Review (beta) empowers users to create, modify and share access to images without leaving Photoshop. Every change made to the images is instantly available to all users.
- Photoshop editors will also be able to make great use of new features like 3D for 2D projects. Pixel-level precision makes using Photoshop for 3D projects even easier and provides a 3D-like

- experience without the 3D assets.
- Support for the new leading edge techniques in Photoshop are being delivered in the form of Adobe Sensei AI, with new 3D and entire workflow enhancements to editing, smart previews, content-aware fill and more. Tutorials are now available in the Help menu located in the top left corner of the user interface to provide a deep dive into the new features and capabilities.

Adobe Photoshop's innovative new feature, Text Styles, will be removed in a future update. Users working with text are encouraged to explore the new features found in the Adobe Typekit SDK Text feature collection.

Now this is going to help you set any color, any number of colors, or multiple colors of the spot where the reflection is going to be. So for this case, you'll probably notice that it's going to be a fairly blue color, and as you hover, the shape's going to become blue first. Next, let's go to our brush tool and create a noise brush. Now let's start with a white beach. And let's just begin painting it. And as you're painting with this brush, you'll notice that it's going to start to paint a series of shapes and colors just like this. But it will get better hair than that in a few moments. "Our goal at Adobe is to make Photoshop more collaborative, smarter and easier to use, so that users can achieve more," said Kevin Lynch, vice president of Photoshop innovation at Adobe. "While Photoshop fans expect the experience to be a seamless extension of their existing creative workflows, we're focused on making it simple even for the most advanced users to collaborate on projects directly within Photoshop." Adobe knows people are visual creatures, and Photoshop is the premiere platform for creators worldwide. This year, we're launching a series of exciting new features that make Photoshop even easier to use and collaborate on projects together, making it an indispensable tool for all kinds of image editing and creativity. At MAX in Los Angeles, Adobe unveiled new designs and new capabilities in Photoshop CC, Photoshop Elements, Photoshop Lightroom, global iOS app update and the premium desktop experience on Windows and macOS. We're also demonstrating a deeper integration between these parts of the Photoshop family.

https://zeno.fm/radio/full-movie-the-legend-of-bhagat-singh-720p

https://zeno.fm/radio/desene-dublate-in-romana-torent-238

https://zeno.fm/radio/usb-portable-diskette-drive-n533-driver-windows-10

https://zeno.fm/radio/paint-the-town-red-v0-8-7-hack-tool-free-download

https://zeno.fm/radio/direct-x-10-1-download-for-nfs-the-run

https://zeno.fm/radio/farzand-e-pakistan-pdf-chcq

https://zeno.fm/radio/download-metastock-13-full-version-with-crack

https://zeno.fm/radio/sigma-key-crack-20

https://zeno.fm/radio/3d-vagina-obj-vpge

https://zeno.fm/radio/arduino-simulator-pro-crack-lpjl

https://zeno.fm/radio/visual-studio-2012-web-express-keygen

https://zeno.fm/radio/adobe-acrobat-xi-pro-13-0-24-final-crack-serial-key

At the end, we have to use the best editor for all the processing as the workstation is the place where images are created or processed. All the images get sent from the camera, then to be displayed on a screen. And all the images are stored on the hard drives of the system. So it needs to be the all in one editor that is critical to developing on the software. It is like the best photo editing and management software on the internet. You are able to upload your photos for editing and integration within minutes. You can also use Photoshop to edit, edit, and edit. It is a very easy to use photo editing feature, that will definitely bring in a very pleasant experience to you as the user and

the one who uses the application. It allows to create and edit images from the JPEG, TIFF, BMP, TGA, and PSD format. This has become the most popular format of today. And the newest edition has now allowed to edit the format directly from the web browser itself. It is a powerful and dynamic experience that lets you create stylish and refined graphics. 1. The powerful collaborative editing that enables you to work on images from your desktop versus a browser without leaving Photoshop, and share them easily in a browser-hosted version of Photoshop and across surfaces like AR and web. 2. The new innovations in the browser. For the first time, you can edit images in your browser and share them locally and collaboratively. You can edit them in the browser on any device, from monitors to mobile. It's easy to collaborate with your team on overall workflows and collaborate on projects anywhere.

I've written a detailed article on Adobe Photoshop and the trade-offs you can expect when using Photoshop instead of Elements. It covers the basics of what's new in the latest release of Photoshop, offers advice on workflow changes, and covers the differences between Photoshop for macOS and Elements (for Windows). If you're ever unsure of the features you're getting while working with Elements, this should be a helpful read . If you're looking for further information about the Adobe Photoshop Product Converter, the newest "Ink & Copy" feature, and Photoshop document import/export improvements, check out these links for more details. Finally, if you want to find out more about Adobe Premiere Pro but want to stick with PS, check out these links for Premiere Pro tutorials: When I first started using Photoshop back in 1994, I knew I was getting up there in age, and I was also a little intimidated by how the software looked in comparison to the Elements suite. Elements was looking like the perfect "family" app for me - the solid experience from the app's inception until now is what convinced me to switch my career to design. And though I had mixed feelings on the switch at first, it has certainly been a good decision, and I've watched my interest in design soar over the years. It was just a matter of time before I finally dove in and learned a whole new way to work. To help you know what you're getting into before you jump on board, here's a few pointers.